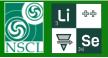

## LISE \*++ FILES LIST

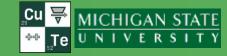

**v.15.20.19** 07/07/21

## From File/Open or File/Config/Open

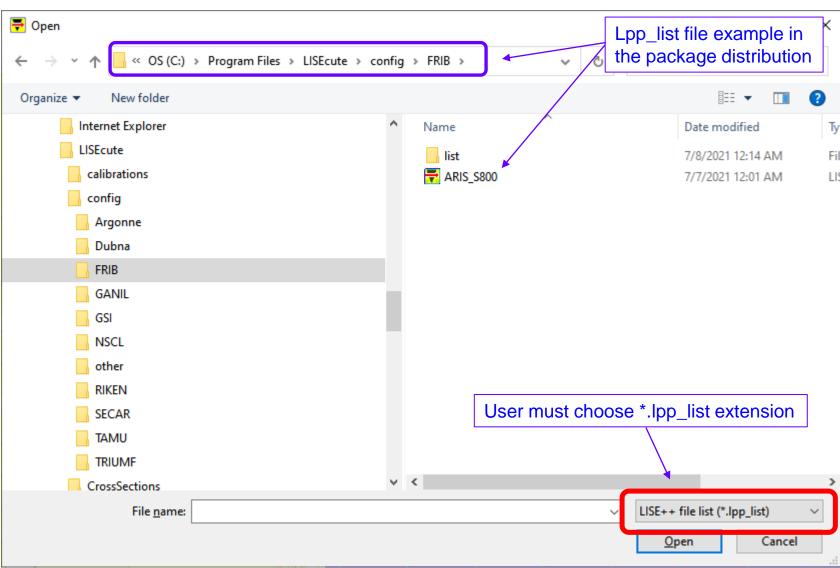

MH's request

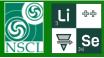

## FILES LIST example

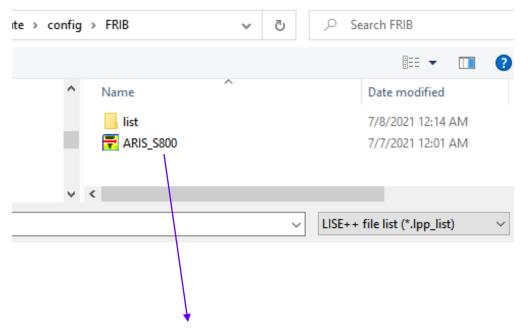

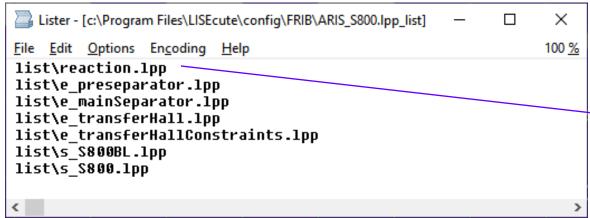

- If the first file in the list is LPP-file (not lcn-file), than LISE downloads reaction options from this file.
- Only block information is taken from other files, and from first file is lcnformat file.
- Both "lpp" and "lcn" types can be used in the files list.
- "Reaction.lpp" file in this example has only two obligatory blocks (target & stripper)

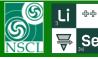

## FILES LIST properties

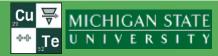

1. LISE files list in recent files list

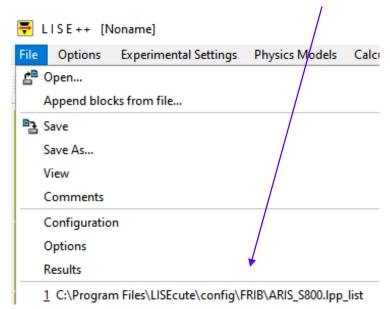

3. After completion of reading a files list, the code names current LISE settings as the *files list name* with "lpp" extension, and asks to save.

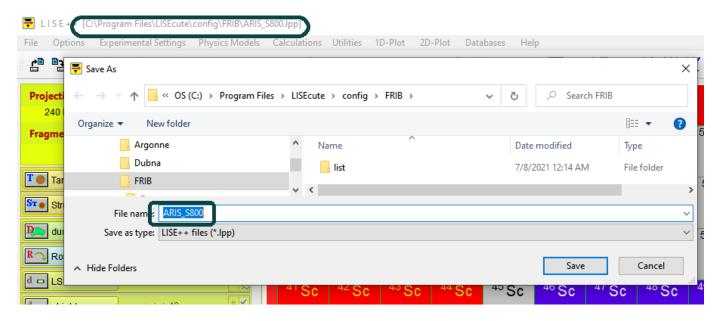

LISE files list is associated to LISEcute code.
After clicking on LISE files list file in explorer,
LISE runs and downloads this file.

4. After completion of reading a files list, the code names current LISE configuration as the *files list name* with "lcn" extension

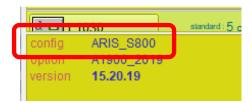